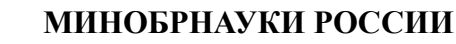

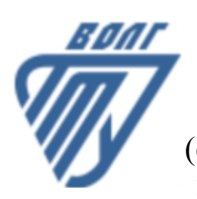

Волжский политехнический институт

(филиал) федерального государственного бюджетного образовательного учреждения высшего образования «Волгоградский государственный технический университет»

 **Инженерно-экономический факультет**

## Инженерно-экономический факультет Декан Коваженков М.А. 30.08.2023 г. УТВЕРЖДЕНО

# **Аддитивные технологии в полимерной отрасли**

## рабочая программа дисциплины (модуля, практики)

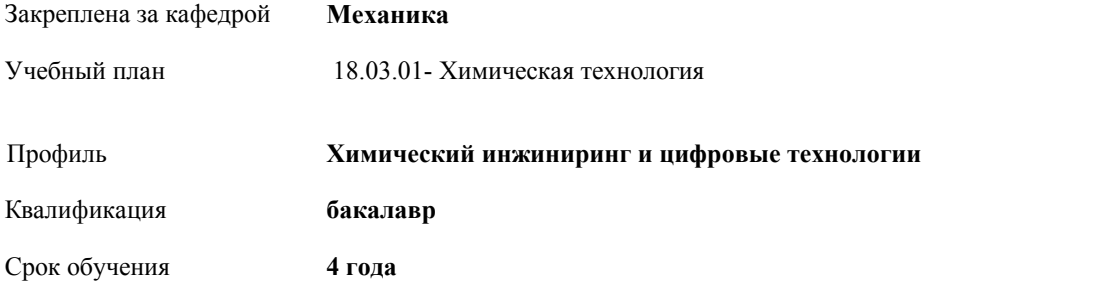

Форма обучения **очная** Общая трудоемкость **4 ЗЕТ** Виды контроля в семестрах: экзамены 4

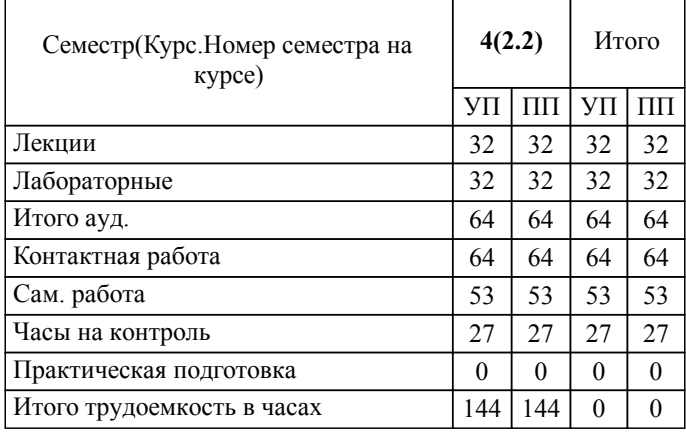

### ЛИСТ ОДОБРЕНИЯ И СОГЛАСОВАНИЯ РАБОЧЕЙ ПРОГРАММЫ

#### Разработчик(и) программы:

Доцент, к.т.н., Синьков А.В.

Рецензент(ы): (при наличии) *к.т.н., Професссор, Кейбл Н.А.*

**Аддитивные технологии в полимерной отрасли** Рабочая программа дисциплины (модуля, практики)

разработана в соответствии с ФГОС ВО:

Федеральный государственный образовательный стандарт высшего образования - бакалавриат по направлению подготовки 18.03.01 Химическая технология (приказ Минобрнауки России от 07.08.2020 г. № 922)

составлена на основании учебного плана:

18.03.01- Химическая технология

Профиль: Химический инжиниринг и цифровые технологии

утвержденного учёным советом вуза от 31.05.2023 протокол № 10.

Рабочая программа одобрена на заседании кафедры: Механика Зав. кафедрой, к.т.н., доцент, Саразов А.В.

СОГЛАСОВАНО: Инженерно-экономический факультет Председатель НМС факультета Коваженков М.А. Протокол заседания НМС факультета № 1 от 30.08.2023 г.

#### Рабочая программа дисциплины (модуля, практики) актуализирована

## **1. ЦЕЛИ И ЗАДАЧИ ОСВОЕНИЯ ДИСЦИПЛИНЫ (МОДУЛЯ, ПРАКТИКИ). ВИД, ТИП ПРАКТИКИ, СПОСОБ И ФОРМА (ФОРМЫ) ЕЕ ПРОВЕДЕНИЯ.**

Целью изучения дисциплины является: изучение систем и методов трехмерного моделирования для применения в аддитивных технологиях, выработка умений решать инженерные задачи графическими способами с использованием современных систем, разрабатывать конструкторскую и техническую документацию с использованием современных информационных технологий.

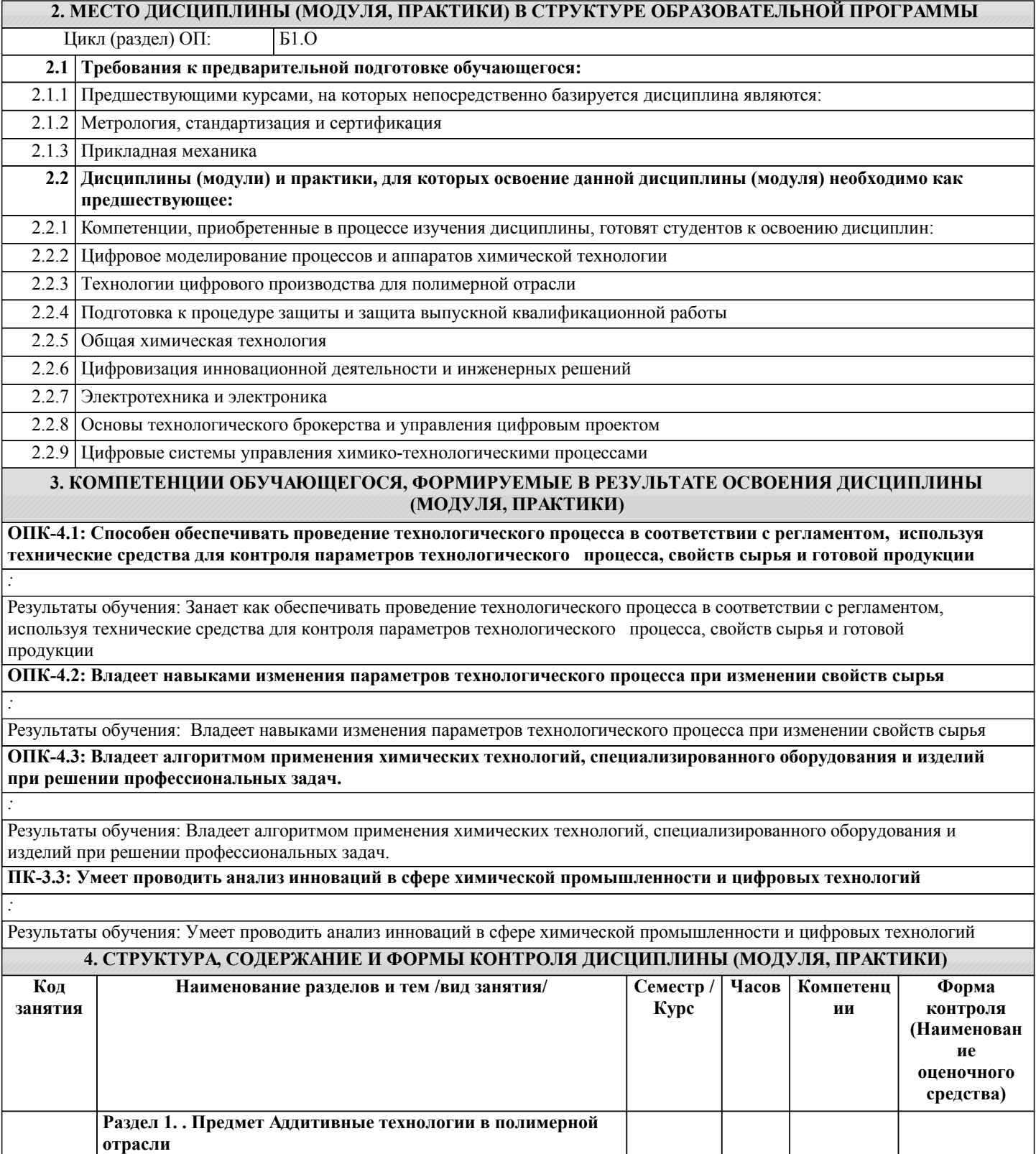

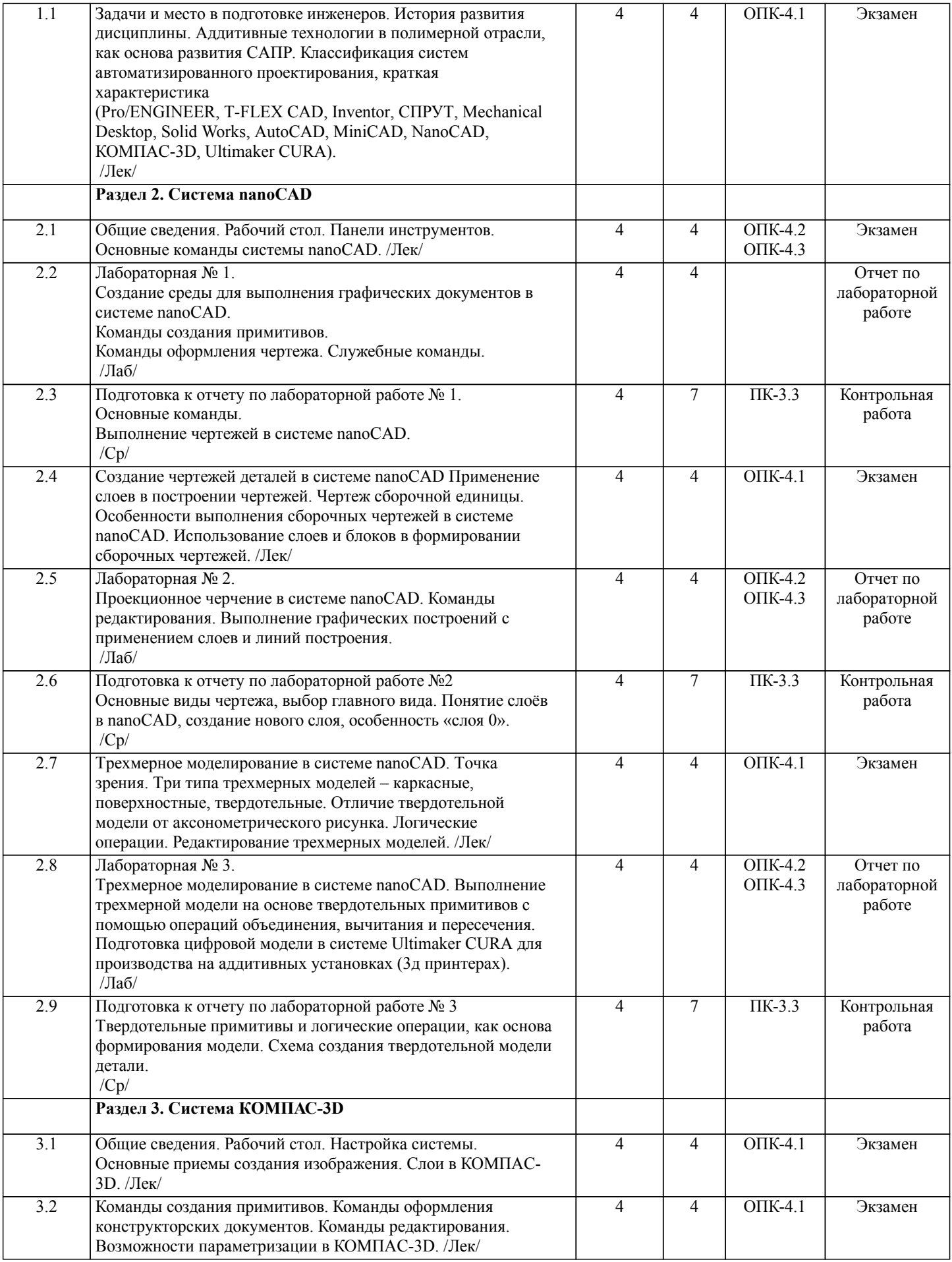

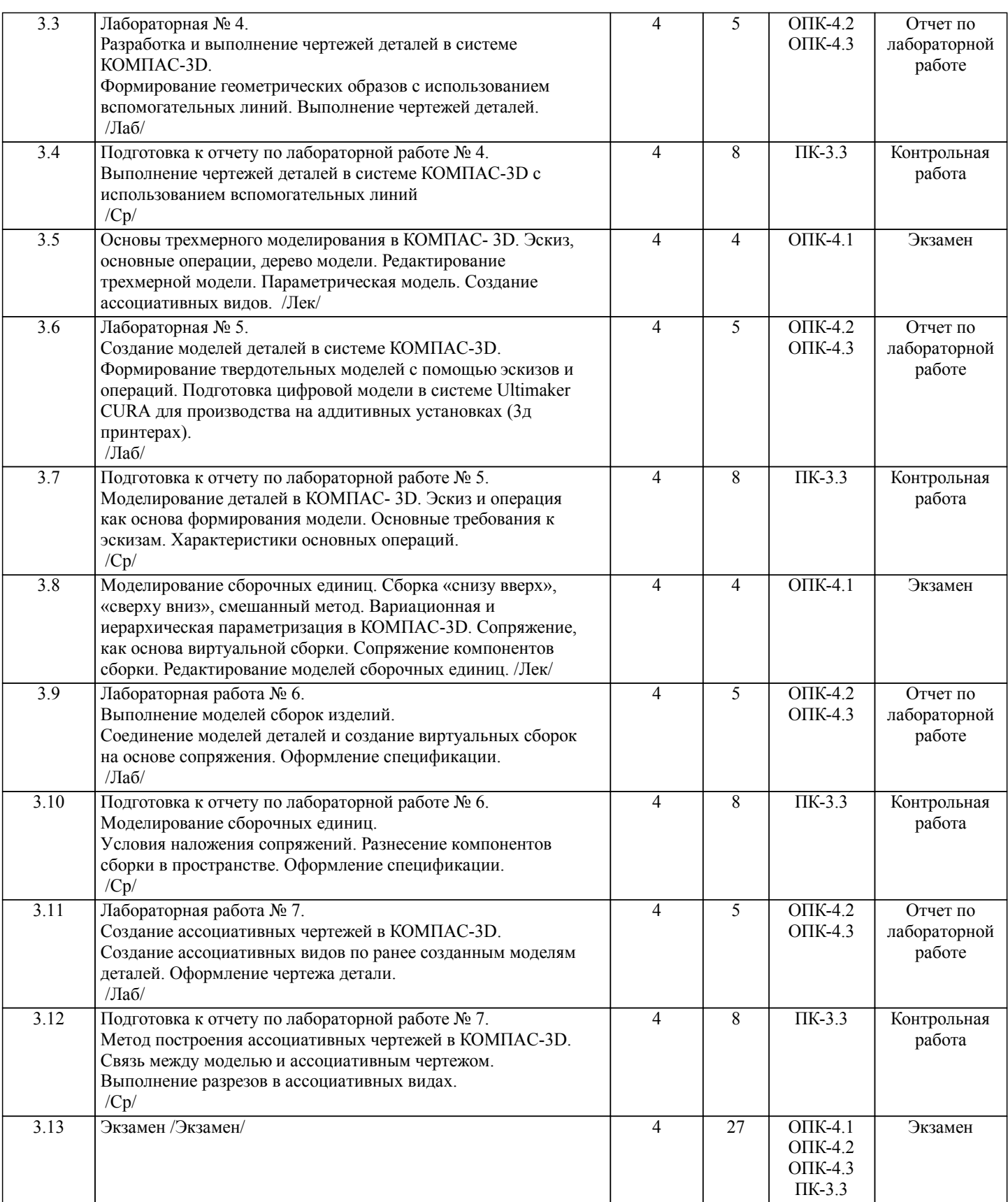

Примечание. Формы контроля: Эк – экзамен, К- контрольная работа, Ко- контрольный опрос, Сз- семестровое задание, З-зачет, ОП -отчет по практике.

#### **5. ФОНД ОЦЕНОЧНЫХ СРЕДСТВ**

 Оценочные средства планируемых результатов обучения представлены в виде фондов оценочных средств (ФОС), разработанных в соответствии с локальным нормативным актом университета. ФОС может быть представлен в Приложении к рабочей программе.

Контрольные вопросы для проведения текущего контроля и промежуточной аттестации по итогам освоения дисциплины: 1ОПК-4. Способен обеспечивать проведение технологического процесса, использовать технические средства для контроля

параметров технологического процесса, свойств сырья и готовой продукции, осуществлять изменение параметров технологического процесса при изменении свойств сырья 1. Предмет «Аддитивные технологии в полимерной отрасли». 2. Растровая, векторная фрактальная графика. 3. Основные направления применения компьютерной графики. 4. САПР, как основа развития конструкторской деятельности.<br>5. Преимущества использования САПР по сравнению с тради 5. Преимущества использования САПР по сравнению с традиционными разработками. 6. NanoCAD – универсальный пакет программ (общие сведения). 7. Ввод координат. Мировая система координат. Пользовательская система координат. 8. Правило правой руки.<br>9 Команды создания при 9. Команды создания примитивов (ЛИНИЯ, ПРЯМАЯ, ЛУЧ, МУЛЬТИ-ЛИНИЯ). 10. Команды создания примитивов (ПОЛИЛИНИЯ, ДУГА, КРУГ, ЭЛЛИПС). 11. Команды создания примитивов (КОЛЬЦО, МНОГОУГОЛЬНИК, СПЛАЙН, ТЕКСТ). 12. Команды создания примитивов (БЛОК, ПБЛОК). 13. Команды оформления чертежей (ШТРИХ, РАЗМЕРЫ).<br>14. Команлы релактирования (основные свойства). 14. Команды редактирования (основные свойства).<br>15. Команды редактирования (СОТРИ, ПЕРЕНЕСИ 15. Команды редактирования (СОТРИ, ПЕРЕНЕСИ, КОПИРУЙ, ПОВЕР-НИ, ЗЕРКАЛЬНО, МАСШТАБ).<br>16. Команды редактирования (МАССИВ, ОБРЕЖЬ, РАЗОРВИ, УДЛИНИ, ФАСКА, ПОДОБИЕ). 16. Команды редактирования (МАССИВ, ОБРЕЖЬ, РАЗОРВИ, УДЛИНИ, ФАСКА, ПОДОБИЕ). 17. Команды редактирования (СОПРЯГИ).<br>18. Редактирование полилиний. 18. Редактирование полилиний.<br>19. Служебные команлы (СЛОЙ 19. Служебные команды (СЛОЙ, СЕТКА, ШАГ, ОРТО).<br>20. Служебные команды (ПРИВЯЖИ, ПОКАЖИ, ЛИМИ 20. Служебные команды (ПРИВЯЖИ, ПОКАЖИ, ЛИМИТЫ).<br>21. Разработка и выполнение чертежей леталей в среле Nano Разработка и выполнение чертежей деталей в среде NanoCAD. 22. Разработка и выполнение чертежей сборочных единиц в среде NanoCAD. 23. Пространство МОДЕЛИ/ ЛИСТА. 24. Трехмерное компьютерное моделирование, как специальное направление конструкторской деятельности. 25. Команда ТЗРЕНИЯ (способы задания точки зрения). 26. Отличие трехмерной компьютерной модели от аксонометрического изображения. 27. Типы пространственных моделей.<br>28. Каркасные молели, способы постт 28. Каркасные модели, способы построения.<br>29 Поверхностные молели способы построе 29. Поверхностные модели, способы построения.<br>30 Пвердотельные модели способы построения 30. Твердотельные модели, способы построения.<br>31 Преимущества твердотельных молелей по сра 31. Преимущества твердотельных моделей по сравнению с другими типами. 32. Команды создания твердотельных примитивов (ПРИЗМА, КЛИН, КОНУС, ЦИЛИНДР, СФЕРА, ТОР). 33. Команды создания твердотельных моделей выдавливанием и вращением. 34. Логические операции (ОБЪЕДИНЕНИЕ, ВЫЧИТАНИЕ, ПЕРЕСЕЧЕНИЕ). 35. Схема формирования трехмерных моделей сложных форм. 36. Команды редактирования трехмерных объектов(3D-ПОВЕРНИ, 3D-МАССИВ, 3D-ЗЕРКАЛО). 37. Команды (СЕЧЕНИЕ, РАЗРЕЗ). 38. Визуализация твердотельной модели. 39. Источники света. Команды СВЕТ, МАТЕРИАЛ.<br>40 КОМПАС-ГРАФИК Общие свеления Основны 40. КОМПАС-ГРАФИК. Общие сведения. Основные подпрограммы.<br>41 Рабочий стол КОМПАС-ГРАФИК Рабочий стол КОМПАС-ГРАФИК. 42. Основные приемы работы в КОМПАС-3D (панель свойств объектов, редактирование геометрических примитивов, геометрический калькулятор). 43. Активные окна в КОМПАС-3D. 44. Слои в КОМПАС-3D. 45. Глобальные и локальные привязки в КОМПАС-3D. ОПК-4. Способен обеспечивать проведение технологического процесса, использовать технические средства для контроля параметров технологического процесса, свойств сырья и готовой продукции, осуществлять изменение параметров технологического процесса при изменении свойств сырья 46. Команды создания примитивов в КОМПАС-3D, в сравнительной характеристике с аналогичными командами в среде NanoCAD. 47. Команды редактирования и оформления чертежей в КОМПАС-3D, в сравнительной характеристике с аналогичными командами в среде NanoCAD. 48. Параметризация в программе КОМПАС-3D. 49. Трехмерное моделирование в КОМПАС-3D. 50. Активное окно трехмерного моделирования в КОМПАС-3D. 51. Способы отображения модели в КОМПАС-3D<br>52. Лерево построения в КОМПАС-3D. 52. Дерево построения в КОМПАС-3D. 53. Эскиз в КОМПАС-3D.<br>54. Основные операции в 54. Основные операции в КОМПАС-3D 55. Ассоциативные виды в КОМПАС-3D.<br>56. Параметрическая модель в КОМПАС-56. Параметрическая модель в КОМПАС-3D. 57. Вариационная и иерархическая параметризация.

- 58. Моделирование сборочных единиц в КОМПАС-3D.
- 59. Сборка «Сверху-вниз», «Снизу-вверх», «Смешанный способ».

60. Сопряжение. Условия при наложении сопряжения.

61. Моделирование сборок.

62. Проектирование спецификаций.

63. Экспорт файлов трехмерных объектов в формат STL из программ NanoCAD и КОМПАС-3D.

64. Ultimaker CURA –программа-слайсер (общие сведения).

65. Настройка программы-слайсера Ultimaker CURA для создания управляющей программы (GCODE) с целью производства виртуальной модели на аддитивном оборудовании (3д принтере).

66. Материалы, используемые в аддитивном производстве. Основные виды пластиков (филаментов) и их технические характеристики.

67. Подготовка аддитивного оборудования (3д принтера) для производства виртуальных моделей.

В рамках освоения дисциплины «Аддитивные технологии в полимерной отрасли» используются следующие критерии оценивания знаний студентов по оценочным средствам:

Студент в результате выполнения и сдачи оценочного средства может получить следующие оценки.

Отлично

Полностью и правильно выполнено, и оформлено задание.

При отчёте студент дал полные и правильные ответы на 90-100% задаваемых вопросов по теме работы.

Хорошо

Полностью и с небольшими неточностями выполнено и оформлено задание.

При отчёте студент дал не полные и с небольшими ошибками ответы на все задаваемые вопросы по теме работы или доля правильных ответов составила 70 – 89%.

Удовлетворительно

Не полностью и с ошибками выполнено и оформлено задание.

При отчёте студент дал не полные ответы и не на все задаваемые вопросы по теме работы. Доля правильных ответов составила 50 – 69%.

Неудовлетворительно

Студент не выполнил задание. Доля правильных ответов составила менее 50%.

Оценивание компетенций при изучении дисциплины «Аддитивные технологии в полимерной отрасли»

Исходя из 100-балльной (пятибалльной) системы оценивания системы оценки успеваемости студентов, в ходе освоения изучаемой дисциплины студент получает итоговую оценку, по которой оценивается уровень освоения компетенций. 90-100 баллов (отлично) повышенный уровень

Студент демонстрирует сформированность компетенций на повышенном уровне, обнаруживает всестороннее, систематическое и глубокое знание учебного материала, усвоил основную литературу и знаком с дополнительной литературой, рекомендованной программой, умеет свободно выполнять практические задания, предусмотренные программой, свободно оперирует приобретенными знаниями, умениями и навыками, применяет их в ситуациях повышенной сложности.

76-89 баллов (хорошо) базовый уровень

Студент демонстрирует сформированность дисциплинарной компетенций на базовом уровне: основные знания, умения и навыки освоены, но допускаются незначительные ошибки, неточности, затруднения при аналитических операциях, переносе знаний, умений и навыков на новые, нестандартные ситуации.

61-75 баллов (удовлетворительно) пороговый уровень

Студент демонстрирует сформированность компетенций на пороговом уровне: в ходе контрольных мероприятий допускаются значительные ошибки, проявляется отсутствие отдельных знаний, умений, навыков по компетенциям, студент испытывает значительные затруднения при оперировании знаниями, умениями и навыками при их переносе на новые ситуации

0-60 баллов (неудовлетворительно) уровень освоения компетенций ниже порогового

Компетенции не сформированы. Проявляется недостаточность знаний, умений, навыков.

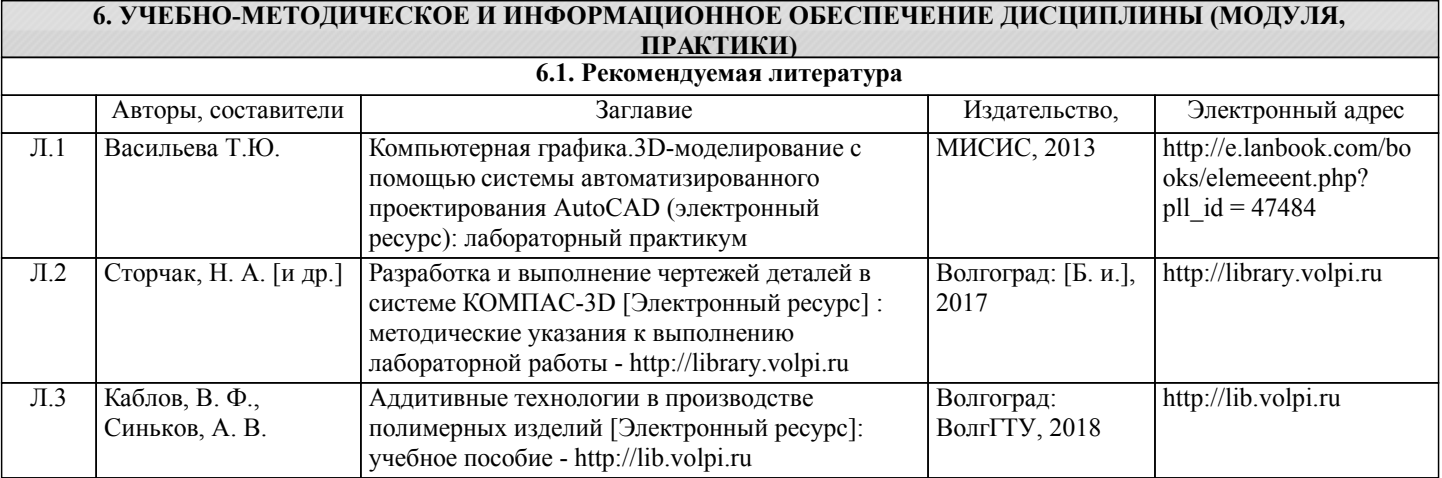

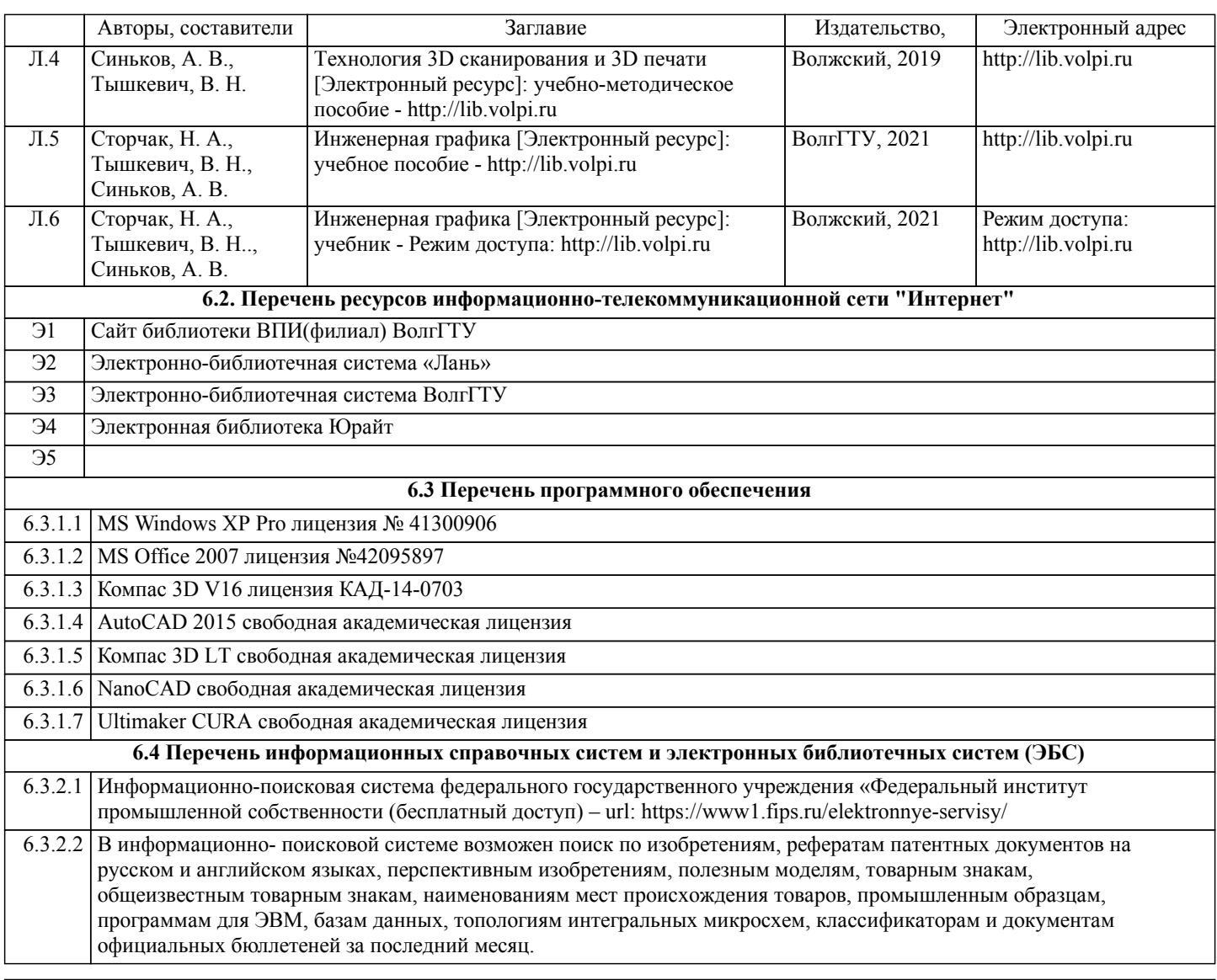

## **7. МАТЕРИАЛЬНО-ТЕХНИЧЕСКОЕ ОБЕСПЕЧЕНИЕ ДИСЦИПЛИНЫ (МОДУЛЯ, ПРАКТИКИ) /ОБОРУДОВАНИЕ**

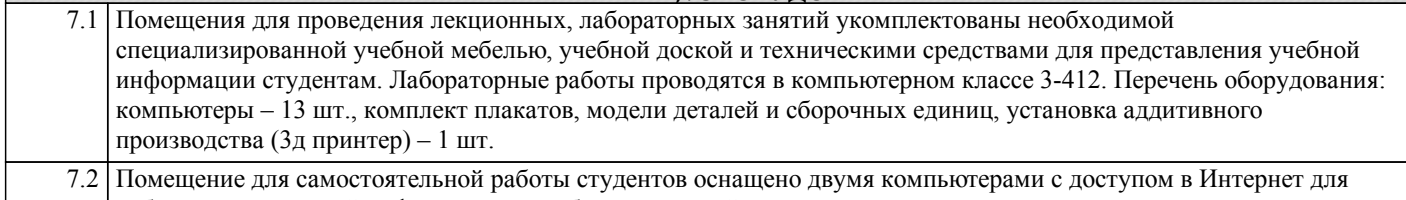

работы в электронной информационно-образовательной среде вуза.

## **8. МЕТОДИЧЕСКИЕ УКАЗАНИЯ ДЛЯ ОБУЧАЮЩИХСЯ ПО ОСВОЕНИЮ ДИСЦИПЛИНЫ (МОДУЛЯ, ПРАКТИКИ)**

Основными видами занятий по дисциплине являются аудиторные занятия: лекции, лабораторные занятия. Также предусмотрена самостоятельная работа.

Указания к организации контактной (аудиторной) работы:

Изложение лекционного материала осуществляется согласно учебному пособию, доступному в электронном виде на сайте библиотеки института. Рекомендуется в случае пропуска лекционного занятия обратиться к соответствующему разделу в пособии по курсу.

Практические работы проводятся с использованием методических указаний (сборника заданий для лабораторных работ), также размещенных в ЭУМКД. Рекомендуется в случае пропуска лабораторной работы согласовать вариант комплекта заданий к лабораторной работе с преподавателем.

Правила и приемы конспектирования лекций

Конспектирование лекций рекомендуется вести в специально отведенной для этого тетради, каждый лист которой должен иметь поля (4-5 см) для дополнительных записей.

В конспекте рекомендуется записывать тему и план лекций, рекомендуемую литературу к теме. Записи разделов лекции должны иметь заголовки, подзаголовки, красные строки. Названные в лекции ссылки на первоисточники надо пометить на полях, чтобы при самостоятельной работе найти и использовать их. В конспекте дословно рекомендуется записывать только определения понятий, категорий и т.п. Иное изложенное лектором должно быть записано своими словами.

Рекомендуется выработать и использовать допустимые сокращения наиболее распространенных терминов и понятий. В конспект рекомендуется заносить всё, что преподаватель пишет на доске, а также рекомендуемые формулы, схемы, таблицы, диаграммы и т.д.

Методические указания к организации самостоятельной работы

Приемы работы с основной и дополнительной литературой

Особое место среди видов самостоятельной работы занимает работа с литературой, являющаяся основным методом самостоятельного овладения знаниями. Изучение литературы - процесс сложный, требующий выработки определенных навыков. Поэтому важно научится работать с книгой. Перечень и объем литературы, необходимой для изучения дисциплины, определяется рабочей программой дисциплины и приведен в соответствующем разделе рабочей программы дисциплины.

Всю литературу можно разделить на учебники и учебные пособия, оригинальные научные монографические источники, научные публикации в периодической печати. Из них можно выделить литературу основную (рекомендуемую), дополнительную и литературу для углубленного изучения дисциплины.

#### Самоконтроль

Самоконтроль знаний, полученных учащимися при изучении разделов (освоение теоретического материала, выполнение практических заданий) рекомендуется осуществлять с помощью оценочных средств «Контрольные вопросы» и «Тестовые вопросы», представленных в Фонде оценочных средств и в УЭМКД.

Методические рекомендации по обучению лиц с ограниченными возможностями здоровья и инвалидов Студенты с ограниченными возможностями здоровья имеют свои специфические особенности восприятия, переработки материала. Подбор и разработка учебных материалов для таких студентов производится с учетом того, чтобы предоставлять этот материал в различных формах так чтобы инвалиды с нарушениями слуха получали информацию визуально, с нарушениями зрения - аудиально. Предусмотрено в случае необходимости создание текстовой версии любого нетекстового контента для его возможного преобразования в альтернативные формы, удобные для различных пользователей, альтернативную версию медиаконтентов, возможность масштабирования текста и изображений без потери качества, доступность управления контентом с клавиатуры.

Особенности проведения текущей и промежуточной аттестации для лиц с ограниченными возможностями здоровья и инвалидов.

Для осуществления процедур текущего контроля успеваемости и промежуточной аттестации указанных обучающихся, создаются фонды оценочных средств, адаптированные для инвалидов и лиц с ограниченными возможностями здоровья и позволяющие оценить достижение ими запланированных в основной образовательной программе результатов обучения и уровень сформированности всех компетенций, заявленных в образовательной программе. Такие оценочные средства создаются по мере необходимости с учетом различных нозологий. Форма проведения текущей аттестации для лиц с ограниченными возможностями здоровья и инвалидов устанавливается с учетом индивидуальных психофизических особенностей (устно, письменно на бумаге, письменно на компьютере, в форме тестирования и т.п.). При необходимости таким студентам обеспечиваются соответствующие условия проведения занятий и аттестации, в том числе предоставляется дополнительное время для подготовки ответа на зачете или экзамене.